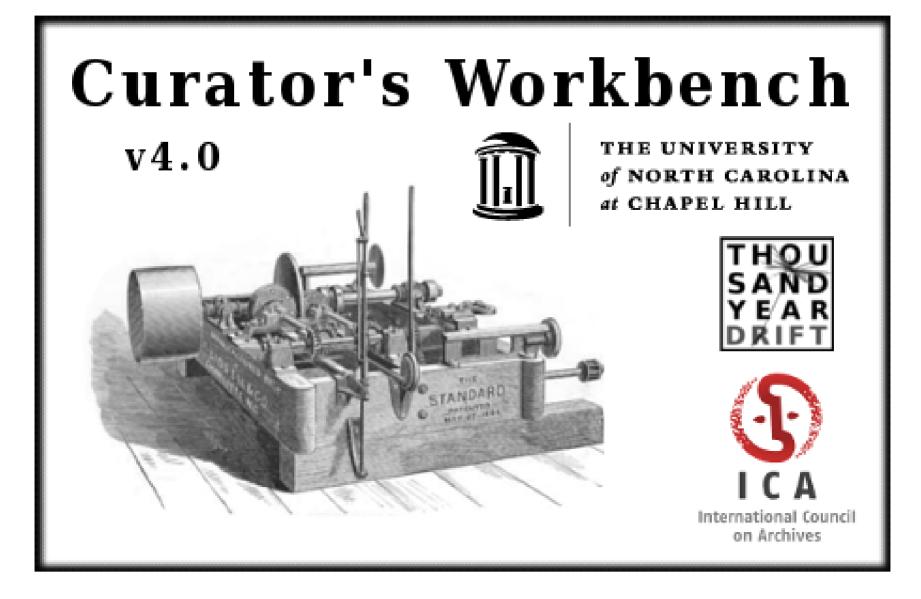

Jansen, Greg (2013, January 9) Curator's Workbench. CurateGear 2013, Chapel Hill, NC

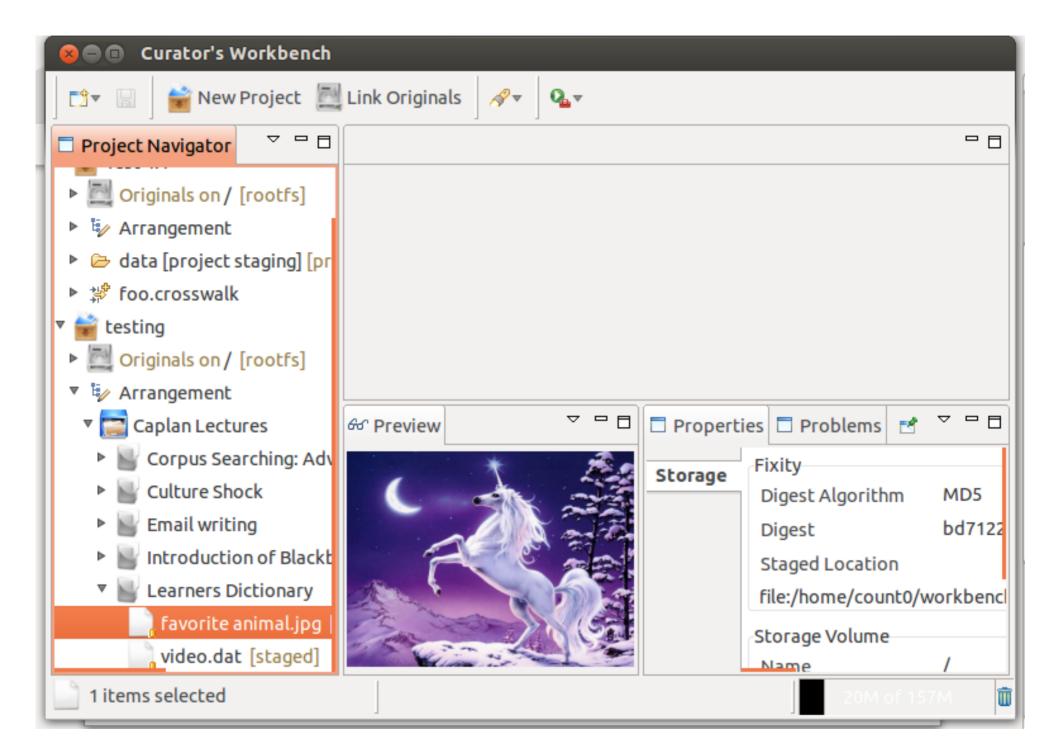

- 🔻 🧤 Arrangement
  - 🛛 📰 Caplan Lectures
    - 🛯 🔤 Corpus Searching: Advanced tools
      - lecture recording.mp3 [staged]
    - 🔻 📓 Culture Shock
      - lecture recording.mp3 [staged]
    - 🖻 🔡 Email writing
    - Introduction of Blackboard
      - Learners Dictionary

## Capture

## Arrange

## Describe

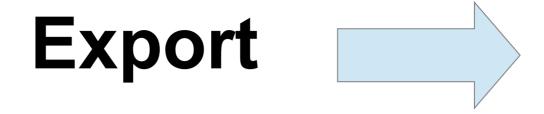

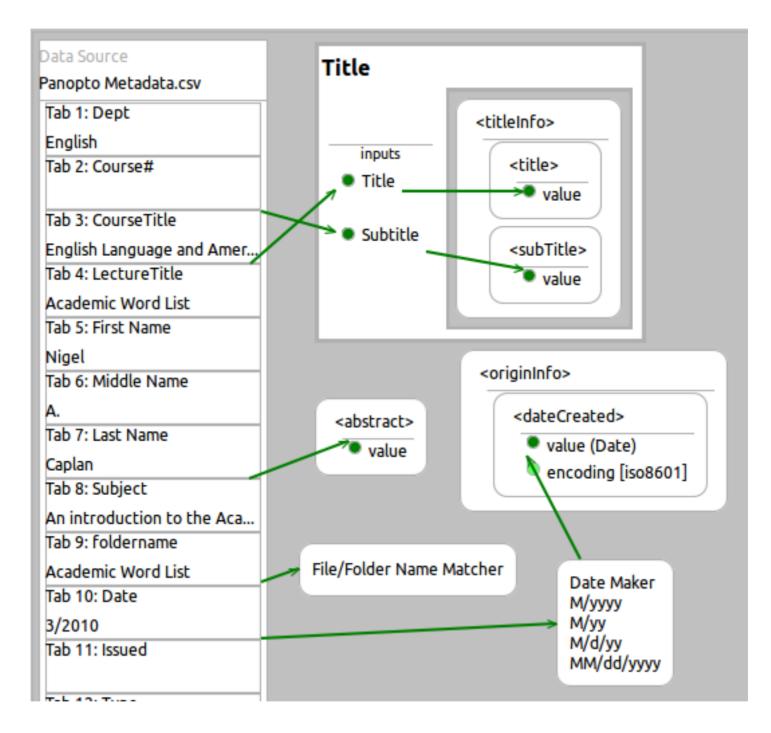

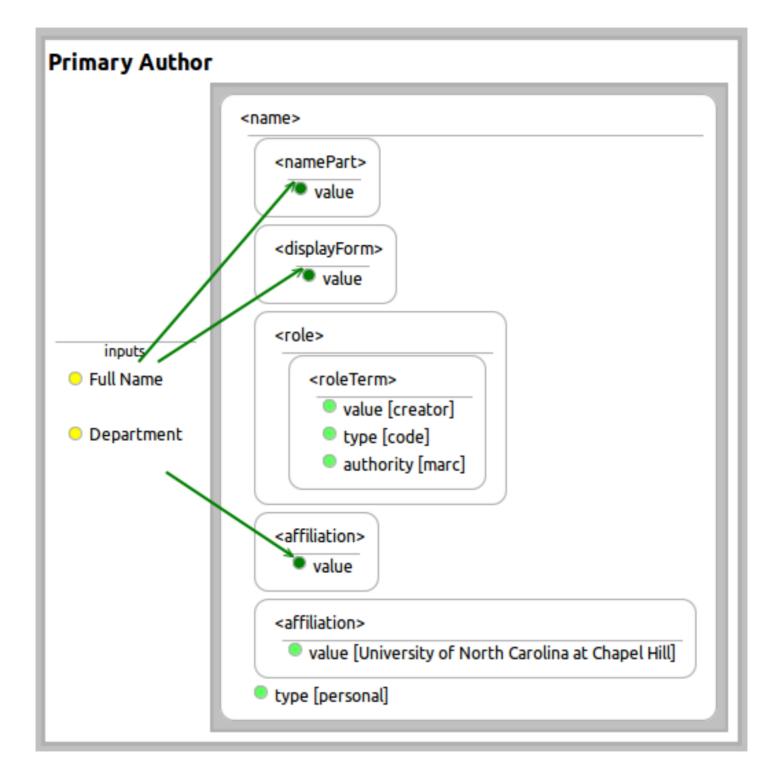

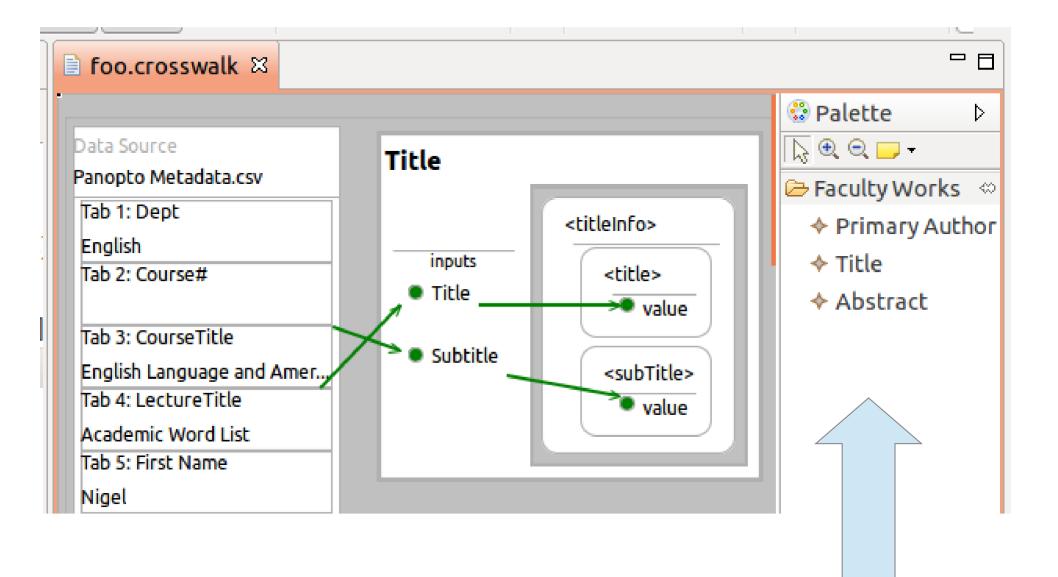

#### SILS Masters Paper Deposit Form

Use this form to deposit UNC School of Information and Library Science Masters Papers into the Carolina Digital Repository

Author Information

|                   | First name                  | *                                                |
|-------------------|-----------------------------|--------------------------------------------------|
|                   | Last name                   | *                                                |
|                   | Degree granted              | MSIS V *                                         |
|                   | Date graduated              | 2013-01 *                                        |
| Paper Information |                             |                                                  |
|                   | Title                       | *                                                |
|                   | Date published              | 2013-01 *                                        |
|                   | Number of pages             | *                                                |
|                   | (i) Subject topical         | Enter at least one subject *                     |
|                   | Subject topical             |                                                  |
|                   | Subject topical             |                                                  |
|                   | (i) Abstract                | Copy and paste from your paper's abstract page * |
|                   |                             |                                                  |
| Faculty Advisor   |                             |                                                  |
|                   | <sup>(i)</sup> Advisor name | LastName, FirstName *                            |
| File for Deposit  |                             |                                                  |
|                   |                             | Choose File No file chosen *                     |
|                   |                             |                                                  |

submit deposit

### www.lib.unc.edu/software

### **Curator's Workbench**

The workbench is desktop software for capture and arrangement of subi

Version 4.0.1 - Current Stable Release (Requires Java 7 Runtime E Windows 32 bit Windows 64 bit requires 64 bit Java Mac OS X 64 bit (Cocoa) requires 64 bit Java Linux 32 bit (GTK) Linux 64 bit (GTK) requires 64 bit Java

### Version 4.1.0-SNAPSHOT - Unstable Build (for beta testing) - All r

Windows 32 bit Windows 64 bit requires 64 bit Java 7 Mac OS X 64 bit (Cocoa) requires 64 bit Java 7 from Oracle web site Linux 32 bit (GTK) Linux 64 bit (GTK) requires 64 bit Java 7

# Thank You